# **MONITORAGGIO DELLE EMISSIONI DI RAFFINERIA PER LA GESTIONE DEGLI UPSET DELLE UNITÀ DI RAFFINERIA**

#### **PREMESSA**

La società Tamoil Raffinazione S.p.A., in attesa della realizzazione del sistema di monitoraggio in continuo, previsto nella domanda A.I.A. (realizzazione prevista ottobre 2008), sta procedurizzando un sistema di monitoraggio delle emissioni finalizzato alla gestione degli upset delle unità di Raffineria basato sull'acquisizione di dati di composizione e qualità dei combustibili utilizzati di seguito descritto.

#### **SISTEMA DI ELABORAZIONE DEI DATI**

Il sistema di monitoraggio delle emissioni qui presentato si basa sull'elaborazione dei dati di processo di Raffineria al fine di ottenere, mediante calcolo stechiometrico o fattore di emissione, una valutazione attendibile delle concentrazioni di inquinanti emessi dagli impianti di Raffineria. La struttura del sistema di monitoraggio può essere facilmente riassunta nel seguente schema:

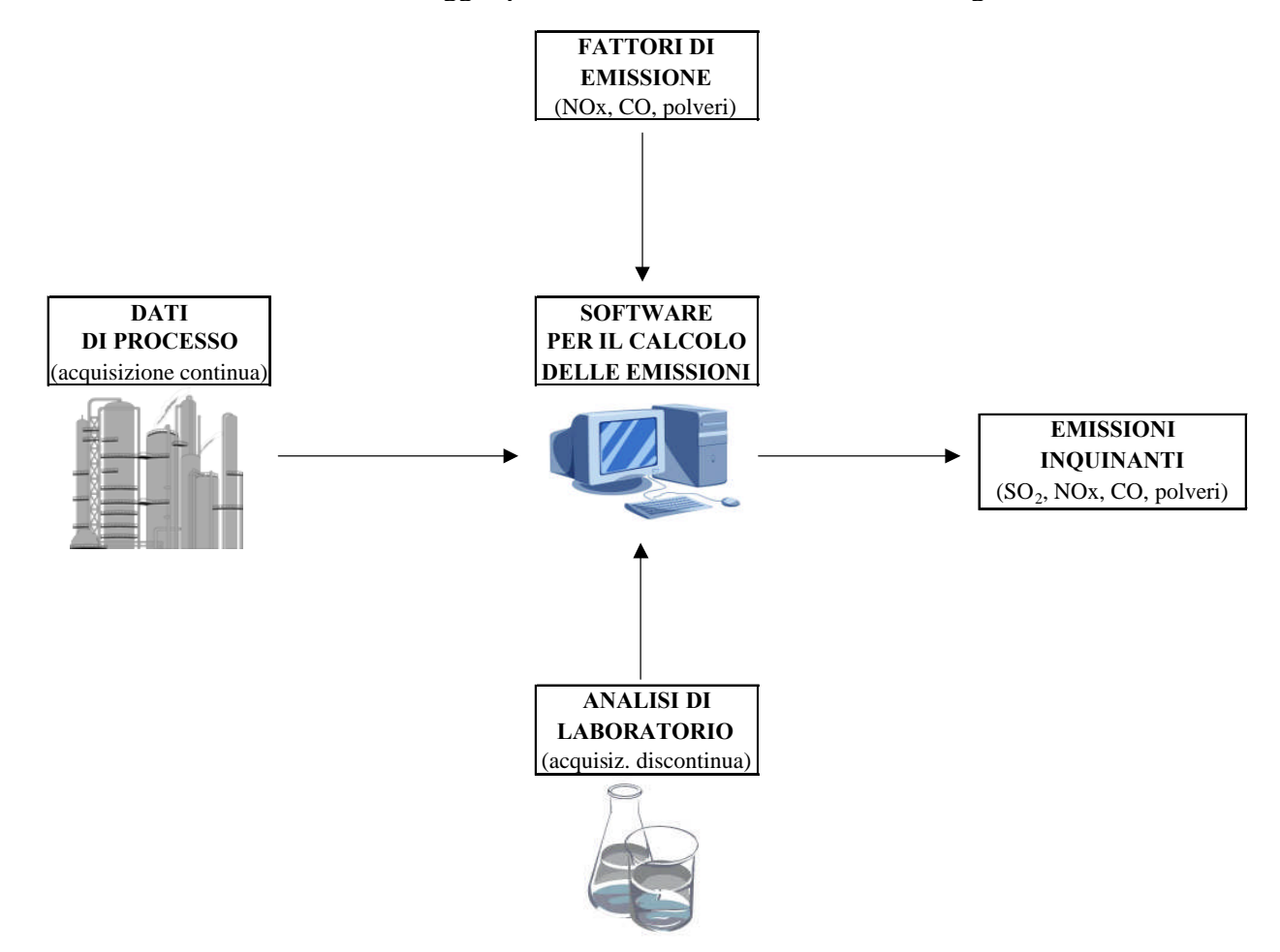

Come si vede dallo schema, il sistema è composto da cinque blocchi principali, descritti nel dettaglio nei paragrafi seguenti. I primi tre blocchi sono rappresentati da quelli che possono essere chiamati "dati di input", cioè i dati necessari al calcolo delle emissioni (dati di processo, dati di analisi e fattori di emissione). Il quarto blocco rappresenta invece il software di calcolo, che elabora i dati di input e restituisce i "dati di output", cioè il quinto blocco, che raggruppa i valori di emissioni calcolati.

# **DATI DI INPUT**

## **Dati di processo**

I principali dati di processo acquisiti in continuo necessari al calcolo delle emissioni sono i seguenti:

- consumo di combustibile gassoso (fuel gas + metano) nei forni e nelle caldaie di Raffineria
- consumo di combustibile liquido (fuel oil) nei forni e nelle caldaie di Raffineria
- portata dei gas bruciati in Fiaccola
- portata del tail gas in uscita dall'impianto Recupero Zolfo ed inviato al Postcombustore
- portata dei gas di testa dei SWS inviati al Postcombustore

Questi dati vengono inviati dal sistema DCS di Raffineria, dai quadri locali o dai trasmettitori di campo, alla rete LAN aziendale. La frequenza minima di aggiornamento è di un dato ogni 15 minuti.

I dati di processo vengono registrati in un database storico a cui il software di elaborazione accede per acquisire i dati di partenza per il calcolo delle emissioni.

#### **Analisi di laboratorio**

Le analisi di laboratorio di parametri fisici e chimici servono per il calcolo stechiometrico delle emissioni di SO<sup>2</sup> e per il calcolo del volume di fumi per unità di massa di combustibile sviluppato nel processo di combustione.

Questi dati vengono inseriti manualmente nel software di calcolo ed aggiornati ogni volta che una specifica analisi viene ripetuta.

Si riportano di seguito i parametri di input discontinui utilizzati dal software di calcolo:

- analisi di laboratorio della composizione del fuel gas
- analisi di laboratorio della composizione del gas di fiaccola
- analisi di laboratorio della densità e del contenuto di zolfo nel fuel oil
- analisi di laboratorio del contenuto di H2S in ingresso e uscita dagli impianti SWS

#### **Fattori di emissione**

I fattori di emissione vengono inseriti manualmente nel software di calcolo per permettere la valutazione delle emissioni di NOx, CO e polveri. I fattori di emissioni (FE) vengono distinti sulla base del combustibile (a diverso combustibile corrisponde diverso FE). I fattori di emissione vengono espressi come unità di massa di inquinante per unità di massa di combustibile.

La fonte bibliografica di ogni fattore di emissione verrà opportunamente documentata.

## **SOFTWARE E STRUTTURA DEL CALCOLO**

Il calcolo delle emissioni è effettuato mediante un apposito software creato per lo scopo. Il software accede con frequenza prestabilita al database dei dati di processo che, combinati ai dati di composizione ed ai fattori di emissione, permettono il calcolo delle emissioni degli inquinanti monitorati.

Per semplicità, la struttura del calcolo viene riassunta schematicamente nella pagina seguente:

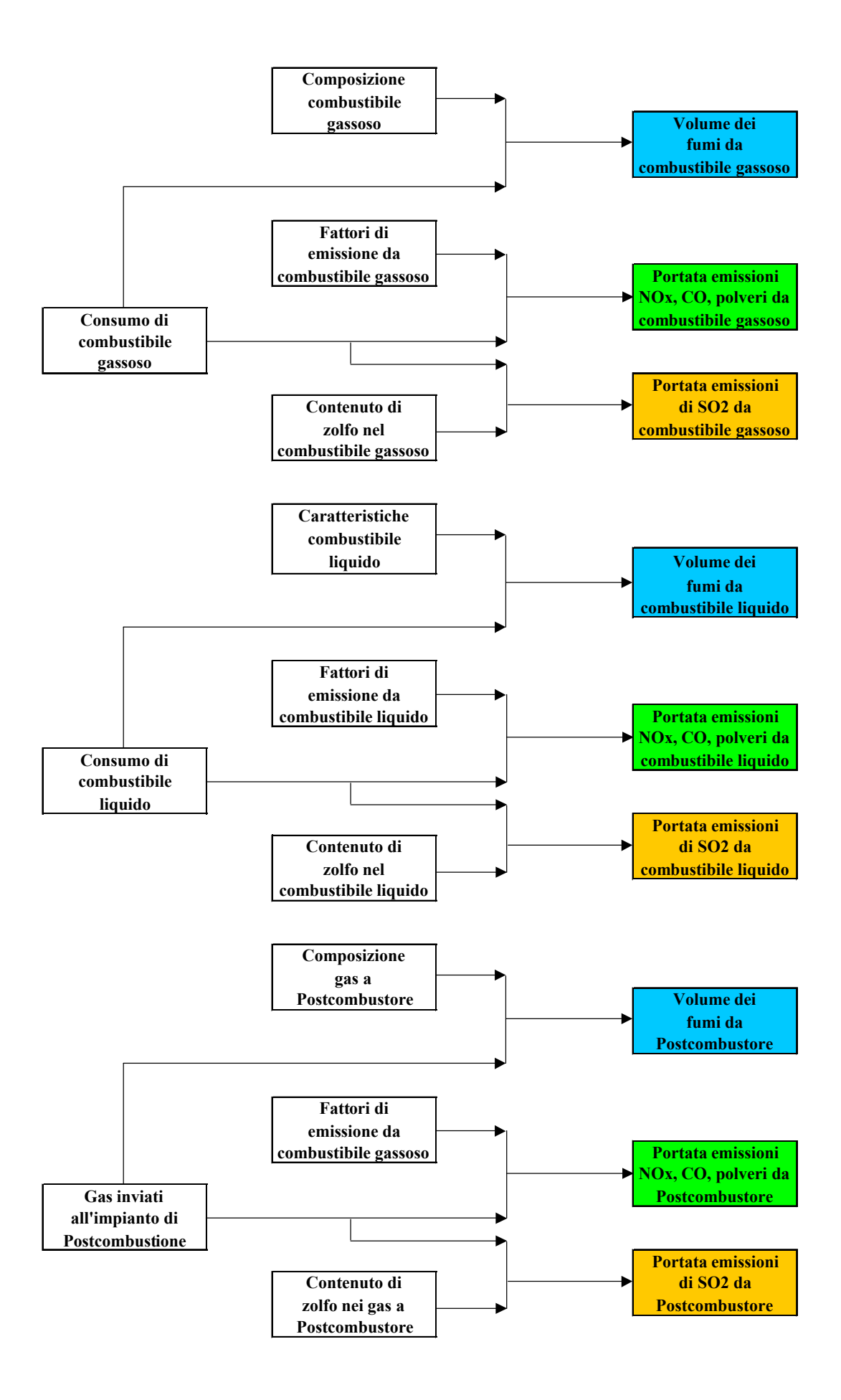

I flussi di massa delle emissioni di SO<sub>2</sub>, NOx, CO e polveri vengono aggregati per gli impianti in bolla, e la concentrazione di inquinante si ottiene dividendo per il volume fumi anidri (al 3%  $O_2$ ) aggregato dei medesimi impianti.

Gli impianti dotati invece di specifica Delibera Regionale verranno invece trattati separatamente per il controllo dei dati emissivi rispetto a quanto stabilito dalla Delibera Regionale autorizzante le singole emissioni.

I dati di output generati dal software verranno archiviati in un apposito database per la registrazione dello storico delle emissioni, disponibile per consultazione ed elaborazione successiva dei dati.

# **DATI DI OUTPUT**

### **Emissioni**

Il software di calcolo restituisce in uscita i valori di flusso di massa e concentrazione (riferiti al 3% di  $O_2$  nei fumi anidri) degli inquinanti considerati, e più precisamente:

- emissioni di SO2, NOx, CO, polveri per gli impianti che ricadono sotto il concetto di "bolla di Raffineria" (impianti costruiti prima del DPR 24.05.88 n. 203)
	- Crude Unit
	- Ultraformer 2
	- Visbreaker
	- CTE<sub></sub>
	- Topping 2
	- Isomerizzazione 1
	- Diesel Oil Ultrafiner
	- **Postcombustore**
- emissioni di SO2, NOx, CO, polveri per gli impianti regolamentati da specifica Delibera Autorizzativa
	- CCR (Delibera Regionale n. 46895 del 30/12/93)
	- Isomerizzazione 2 (Delibera Regionale n. 55809 del 03/08/94)
	- Dewaxing (Delibera Regionale n. 607 del 01/10/90)
	- HDS (Delibera Regionale n. 08218 del 19/01/96)
	- Ipsorb (Delibera Regionale n. 55809 del 03/08/94)
- $\bullet$  emissioni di SO<sub>2</sub>, NOx, CO, polveri da Fiaccola ed eventuali emissioni da generatore diesel di emergenza.

## **Azioni da intraprendere in caso di superamento dei limiti di emissione**

Nel caso si verifichino delle condizioni anomale di esercizio delle unità di Raffineria che portino al superamento dei limiti di concentrazione delle emissioni, limiti di bolla per l'insieme degli impianti costruiti prima del DPR 24.05.88 n. 203 o limiti della Delibera Regionale autorizzante la costruzione dell'impianto, Tamoil Raffinazione S.p.A. provvederà, con la nuova procedura, come prima azione mitigativa a ridurre la combustione di fuel oil sostituendola con combustibile gassoso (fuel gas o metano) o riducendo la combustione in uno o più impianti, verificando prima l'efficacia del provvedimento o dei provvedimenti intrapresi.